del  $5 - 7$ de Octubre 2011

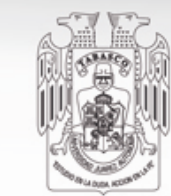

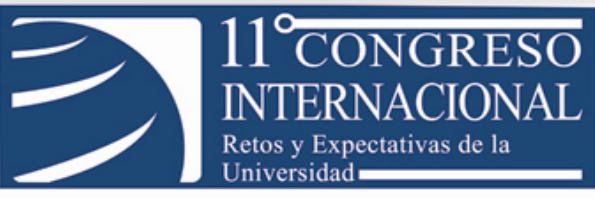

### **FORMATO DE PONENCIA DE EXPERIENCIAS INNOVADORAS**

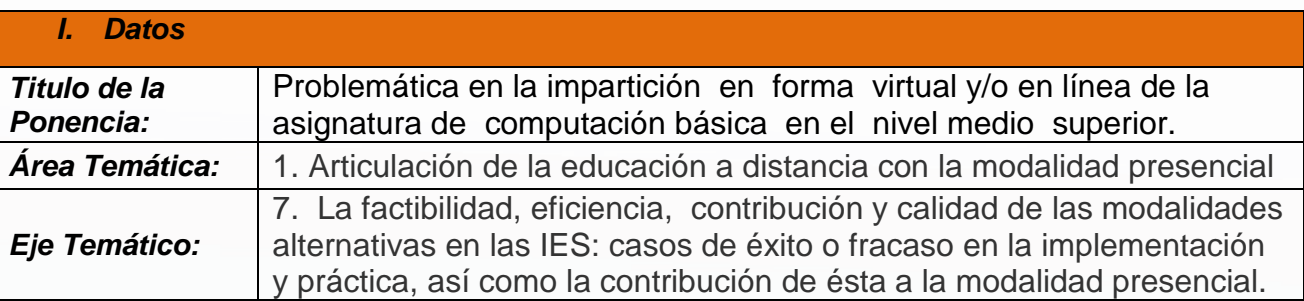

**Autor (es):** 

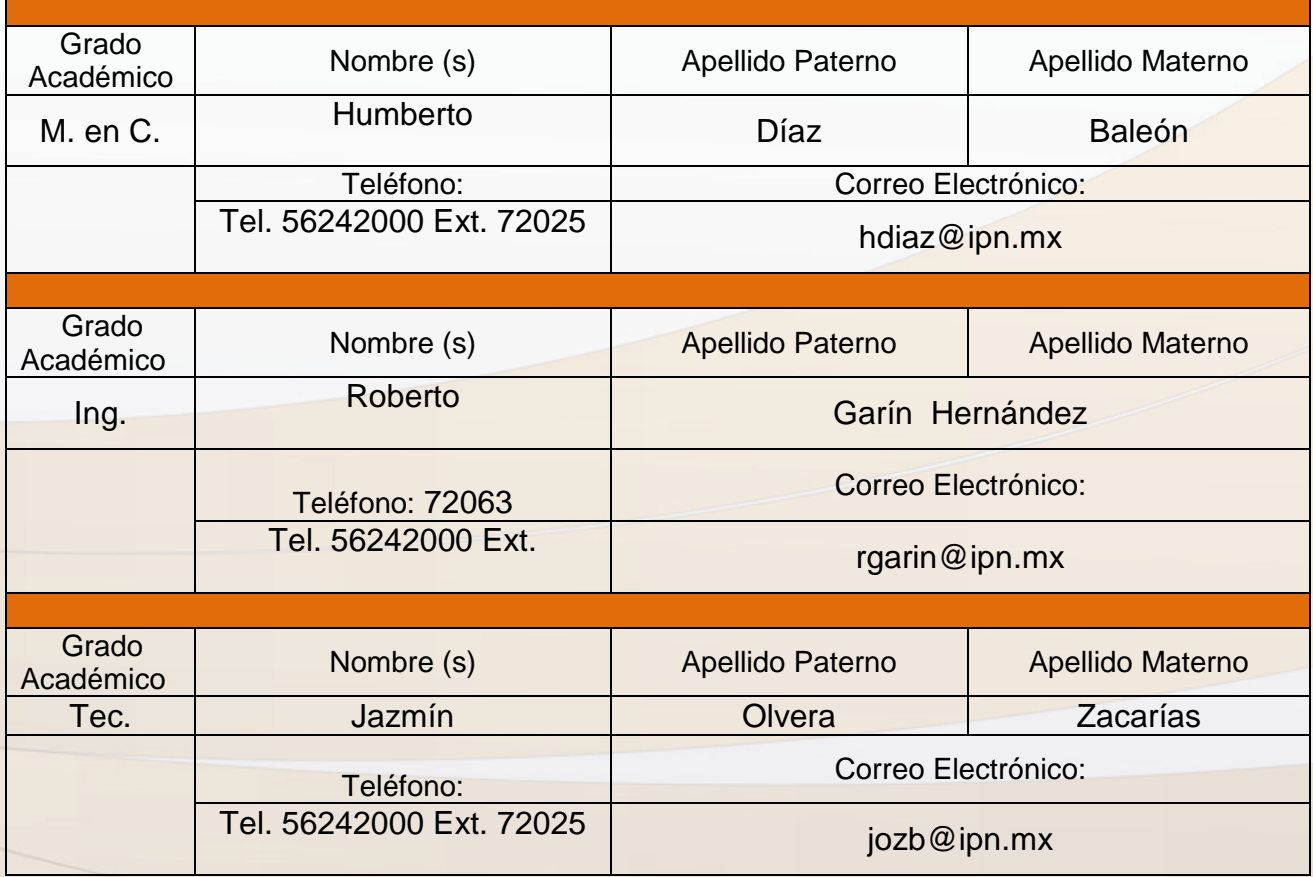

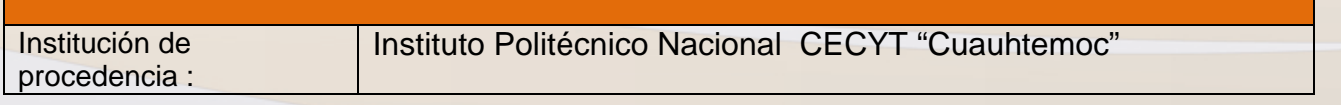

del  $5 - 7$ de Octubre 2011

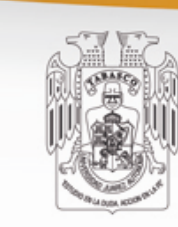

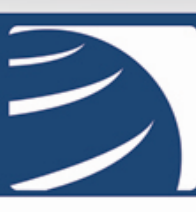

### **CONGRESO** Retos y Expectativas de la Universidad

#### **I.- Resumen**

El proyecto consistió en resolver una problemática real en los laboratorios de computación básica, es decir, la insuficiente infraestructura de cómputo, para ello se llevó a cabo una estrategia para la impartición de la asignatura de manera presencial, pero, también de forma virtual. Dicha estrategia consistió en seleccionar mediante las respuestas de una encuesta y el desempeño en clase, a los alumnos capaces de tomar la clase de computación básica I en la comodidad de su hogar, siempre y cuando ellos desearan hacerla en esa modalidad educativa, para ello, deberían contar con el equipo de cómputo necesario y el material didáctico electrónico (polilibro) de excelente calidad.

En lo concerniente a la calidad del material didáctico electrónico, es importante, mencionar el proceso que tiene que seguirse para lograr que el IPN, le asigne una buena calificación. Anteriormente existían dos áreas en el instituto, que regulan el proceso para valorar la calidad del material didáctico, eran el centro de tecnología educativa y la dirección de nuevas modalidades educativas, sin embargo, en el año de 2007, se realizó una reestructuración a dichas instancias para lograr la conformación de una sola, llamándose la Unidad Politécnica para la Educación Virtual, la cual trata todo lo relacionado con la calidad de los materiales que se utilizan para impartir una asignatura en las nuevas modalidades educativas, presencial, presencial mejorada, virtual o en línea [4].

#### Abstrac

The project consisted of solving a real problem in basic computer, i.e., inadequate infrastructure of computer labs, this was carried out a strategy for the delivery of the subject in person, but also in virtual form. This strategy was to select through a survey responses and performance in class, the students able to take the kind of basic computing I in the comfort of your home, if they wish to do it in this educational modality, to do so, should have the necessary computer equipment and electronic training materials (polilibro) of excellent quality. As regards the quality of the electronic teaching material, it is important to mention the process that has to be followed to ensure that the IPN, given a good rating.

As regards the quality of the electronic teaching material, it is important to mention the process that has to be followed to ensure that the IPN, given a good rating. Previously there were two areas in the Institute, which regulate the process for assessing the quality of the teaching materials, were at the Center for educational technology and the direction of new educational methods, however, in the year of 2007, was carried out a restructuring to these bodies to achieve the creation of a single, calling the technical unit for the Virtual Education, which are all related to the quality of the materials used to teach a course in the new educational methods, on-site, face-to-face improved, virtual or online [4].

**(español e inglés) menos de 200 palabras**

del  $5 - 7$ de Octubre 2011

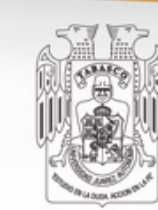

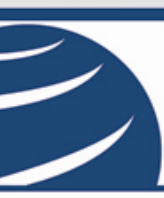

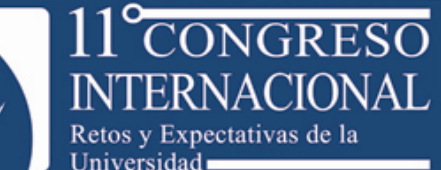

#### **II.- Palabras claves**

presencial, virtual, alumnos, computadora

face-to-face, virtual, students, computer

**(Cuatro palabras claves, español e inglés)** 

#### **III.- Estructura del trabajo**

#### **a) Introducción**

Hace algunos años, cuando la plataforma de Internet empezó a tener buen desarrollo y las telecomunicaciones crecieron considerablemente, fue posible la creación de software educativo que pudiera subirse a los servidores web y publicarse en línea para que los estudiantes y público en general lo consultaran cuando fuera requerido, más tarde, algunas instituciones educativas de nivel superior y posgrado empezaron a implementar cursos virtuales, e incluso se impartieron maestrías como es el caso de la unidad profesional de comercio y administración (ESCA), del casco de santo tomas del IPN, sin embargo, a nivel medio superior el avance en lo concerniente a la modalidad educativa virtual y/o en línea ha sido poco, por ello, debemos comenzar a preparar material didáctico electrónico (polilibro) o digital de buena calidad que se pueda instalar en cualquier servidor de Internet del instituto y sirva como base para la impartición de una asignatura curricular.

El IPN tenía una plataforma para implementar un curso en línea, conocida como blackboard, actualmente se cambió por moodle [5], la cual es coordinada por el Centro de Tecnología Educativa [2], además el Centro de Investigación en Computación tiene desde hace algunos años una plataforma diseñada por el propio instituto conocida anteriormente como EVA, hoy en día se llama AVA, Ambientes Virtuales de Aprendizaje, sin embargo, su aplicación en las unidades académicas, presenta algunas dificultades, por la insuficiente infraestructura de telecomunicaciones del IPN, por ello, se han desarrollado materiales educativos electrónicos que puedan ser entregados a los alumnos en un sencillo disco compacto o bien en una memoria USB, mencionando que lo importante radica en su aplicación con los alumnos.

El proyecto consiste fundamentalmente en implementar una estrategia bien estructurada para impartir virtualmente y/o en línea la asignatura de computación básica I [3], en el nivel medio superior del I.P.N., para ello se requiere hacer una serie de investigaciones en lo concerniente a la parte académica, los aspectos personales del estudiante, el perfil del profesor, así como, a la función administrativa en lo referente a la manera de evaluar a los alumnos que cursen la materia en línea.

#### **b) Desarrollo del tema**

del  $5 - 7$ de Octubre 2011

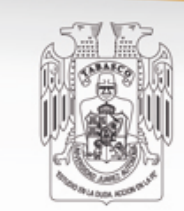

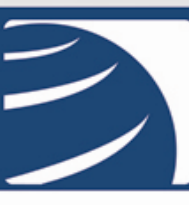

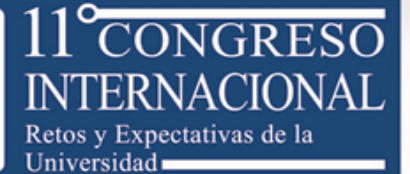

En la cuestión académica es de suma importancia fijar los parámetros que debe poseer el material didáctico electrónico o digital que servirá para impartir la educación en línea.

La evaluación de los materiales didácticos electrónicos contempla varios aspectos importantes entre los cuales destacamos: aspecto pedagógico, aspecto editorial, aspecto técnico y el diseño gráfico, para lograr una excelente calificación deben cubrirse los puntos mencionados anteriormente y pasar la revisión de las áreas correspondientes a cada rubro y corrigiendo las observaciones que se hagan al respecto, con ello, la Unidad Politécnica para la Educación Virtual emite una constancia que pondera la calidad del material evaluado, dicho proceso, es muy administrativo y conlleva a un lapso de tiempo bastante cuantioso, sin embargo, aseguramos que nuestro material cuenta con la calidad necesaria para ser utilizado en la impartición de la asignatura correspondiente [4].

Teniendo el material didáctico electrónico (polilibro) de buena calidad, se procedió a impartir la asignatura, para ello, se procedió de la siguiente manera: se instalo en un servidor web para publicarse en la internet, y para los que no poseían conexión a la internet, se les brindó en una memoria USB flash de 512 megabyte. De un grupo de 40 alumnos, 30 estudiantes tomaron su clase presencial y 10 eligieron la modalidad virtual, con ello, se logró que los que se quedaron en el salón de clase ocuparan un equipo de cómputo casi individualmente y la atención hacia ellos fue más personalizada, obteniendo mejores resultados.

Existieron ventajas y desventajas del uso de las memorias USB flash, para almacenar el contenido del polilibro que abarca los temas de Windows XP, Word XP, Power point XP e internet. Entre las ventajas más notables tenemos: su fácil uso y transportación, gran cantidad de almacenamiento y precio accesible, sin embargo, entre las desventajas podemos destacar, la contaminación e infección de virus y el robo de dichos dispositivos por personas mal intencionadas, y la falta de recuperación de los archivos eliminados por error, pero lo más importante, es que el alumno se acostumbró al uso de ésta tecnología y su aplicación en la parte académica y la aplicó en otras materias.

En lo referente al papel que desempeña el docente en estos tipos de modalidades educativas es el siguiente: en la modalidad presencial, la educación se centra en el aprendizaje, no tanto en la enseñanza, por consiguiente, el material educativo electrónico, debe enfocarse a esta actividad, por ello, en el material de computación básica se tienen una serie de animaciones que resumen un proceso para aprender, tratando de sintetizar el procedimiento de aprendizaje autónomo, para que el alumno sea capaz de hacer el proceso de manera independiente, con el sólo hecho de poner atención a la animación, sin necesidad de leer una cantidad considerable de información. Obviamente al manejar las nuevas tecnologías de la información en la materia de computación básica se tiene la desventaja de evaluar material por correo electrónico o bien en su memoria USB flash, implícitamente se requiere una mayor inversión de tiempo laboral para calificar a los trabajos del estudiante. En la educación virtual el papel del docente se convierte a un facilitador del aprendizaje, pero, no hay

del  $5 - 7$ de Octubre 2011

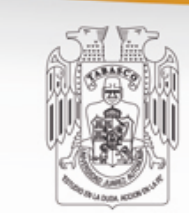

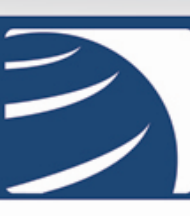

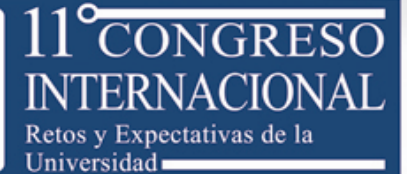

que olvidar que debe conocer perfectamente el material didáctico electrónico que el estudiante utiliza, además debe brindar asesorías para resolver dudas que el alumno tenga cuando lea y trate de aplicar el material brindado por el profesor, por eso, el docente necesita disponer de un tiempo laboral más amplio que el empleado en la educación presencial, aunado al hecho de saber emplear las nuevas tecnologías de la comunicación, como son: el correo electrónico, chat, internet explorer, Windows explorer y accesorios

Durante el desarrollo del proyecto de investigación se atendieron los siguientes problemas relacionados con la educación del nivel medio superior en el área de creciente matricula de alumnos a ingresar al nivel medio superior, provoca un grave problema en el Instituto Politécnico Nacional, en cuanto a la insuficiente infraestructura de telecomunicaciones y cómputo, por lo tanto, debemos emplear nuevas modalidades educativas que permitan impartir una educación virtual a los alumnos que posean un equipo de computación y las condiciones adecuadas en la comodidad de su hogar.

En contra parte, el papel del docente cambia significativamente, se convierte a un facilitador del aprendizaje, y el problema radica en cuantos maestros van a aceptar este cambio, y quien va a aprender las técnicas y herramientas necesarias para impartir una educación virtual.

Hipótesis

La gama de posibles alternativas de solución era amplia, sin embargo, durante la realización del proyecto de investigación se aplicaron las siguientes: Una opción a la insuficiencia de equipo tecnológico para la impartición de la asignatura de computación básica, fue aprovechar las computadoras que tienen los alumnos en su casa, ya sea, de escritorio o portátil, debido a que se montó en línea el curso de computación básica y cualquier alumno pudo acceder a él mediante la plataforma de internet, o bien brindar el material en una memoria flash, para el caso, en el que, el joven no cuente con una conexión a internet, con ello logramos disminuir el número de alumnos por computadora, así mismo , la atención fue más personalizada para los que asistieron a clase, en ocasiones algunos alumnos traían al salón de clase su computadora portátil, cuando podrían tomar la asignatura en forma virtual.

El mandar a estudiar a los alumnos a la comodidad de su hogar se fundamento en la aplicación de una encuesta y a la observación del desempeño del alumno durante su clase presencial, para ello se tomaron en cuenta varias características del alumno, como fueron; las habilidades para el auto aprendizaje, los hábitos de estudio bien establecidos, además de contar con un buen nivel de socialización con sus compañeros o amigos y si su ambiente familiar era el adecuado para la autonomía del conocimiento.

#### Metodología

 En base a la metodología empleada en la realización del proyecto de investigación, la cual fue totalmente práctica en un laboratorio de computación , y aunado a los

del  $5 - 7$ de Octubre 2011

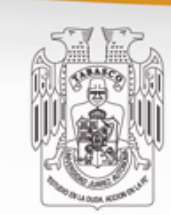

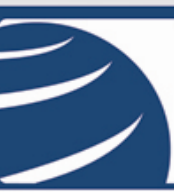

CONGRESO TERNACIONAL. Retos y Expectativas de la Universidad

factores del ambiente laboral que se tuvieron en la unidad académica, se lograron cumplir las siguientes metas de la investigación, obteniendo los siguientes resultados [1]:

Instalación de dos aulas de cómputo (laboratorios de computación básica) con equipo de punta, y conexión en red e internet.

Instalación del material didáctico electrónico (polilibro) en un servidor de la unidad académica, de la unidad de informática y en la unidad de tecnología educativa.

En base a la investigación realizada en la dirección de nuevas modalidades educativas y en el centro de tecnología educativa, se obtuvo información de que éstas dos áreas dieron origen a la Unidad Politécnica para la Educación virtual (UPEV).

Se logro impartir la materia de computación básica en forma virtual, al 20% de los alumnos del grupo.

En base a las preguntas de una encuesta y al desempeño de los alumnos se logró identificar a los alumnos capaces de cursar la materia en forma virtual.

Se realizaron 150 copias del material digital de la materia de computación básica, en memorias USB de 512 Megabyte, y de 1 Gigabyte.

Se lograron brindar asesorías personalizadas para los alumnos que tomaron la asignatura en línea.

En la recepción de trabajos por correo electrónico se tuvieron algunos problemas para recibir las tareas de los alumnos, debido a que no confirmaron su calificación

Se llevó a cabo una aplicación de una evaluación sistematizada en la computadora, como una evidencia para integrar su calificación definitiva, logrando una aceptación de parte de la academia

Al analizar las calificaciones del grupo piloto de la impartición de la educación virtual, se logro una magnifica estadística de aprobados, sin embargo, también dependió de las características del grupo.

### **c) Conclusiones**

La educación en el Instituto Politécnico Nacional tiene que ir evolucionando e innovando de acuerdo a los avances de la tecnología y al medio socioeconómico inherente al país y la globalización, por ello, los docentes debemos actualizarnos con las nuevas técnicas pedagógicas y las herramientas computacionales que nos permitan un mejor desempeño en el proceso enseñanza aprendizaje de nuestras asignaturas, de igual manera el alumno se acostumbrará a lo nuevo en la tecnologías y verá al profesor como un facilitador del aprendizaje y por lo tanto, la calidad educativa en los salones de clase se incrementará.

El presente proyecto tenía la misión de medir la eficiencia en el proceso enseñanza aprendizaje de la materia de computación básica, por lo tanto, tengo que mencionar que el proyecto se lo aplique a tres grupos de primer semestre del nivel medio

del  $5 - 7$ de Octubre 2011

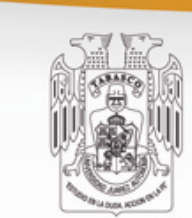

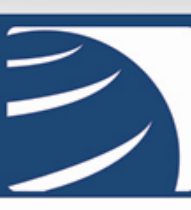

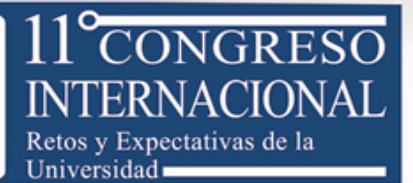

superior, obteniendo los siguientes resultados: en el primer grupo se tuvo un porcentaje de aprobados del 81 %, en el segundo grupo el porcentaje fue de 80 %, y en el tercer grupo el porcentaje fue del 100% de aprobados, cabe resaltar que en los 17 años de impartir la asignatura de computación básica siempre tenía alumnos reprobados, debido a factores que están fuera del alcance del docente como son: nivel socioeconómico del alumno, problemas familiares, autoestima, hábitos de estudio y falta de asistencia a clases, pero, de manera singular un grupo de alumnos hicieron su mejor esfuerzo para librar todos los obstáculos y vencer los factores externos que afectan a la educación y poder lograr una eficiencia del 100% en el aprovechamiento, además podemos decir que todos los alumnos del grupo mencionado aprendieron bien a usar un equipo de cómputo y sus herramientas computacionales como Windows, Word, Power Point e Internet. Pero, tenemos que comentar, un factor que influyo en la eficiencia, fue el número de alumnos por grupo, es decir, en dos grupos la cantidad de alumnos era de 42 y 44 respectivamente, y en el grupo de la eficiencia del 100 %, solamente eran 29 alumnos, y aunado a que aproximadamente 6 jóvenes tomaron la clase de manera virtual, en la comodidad de su casa, porque tenían los elementos necesarios para ello, por lo tanto, podemos decir que había un alumno por computadora, por consiguiente, la eficiencia se incremento considerablemente.

 En lo concerniente al material didáctico electrónico (polilibro), fue de verdad interesante investigar el procedimiento para su evaluación dentro del IPN, y enfrentarse a una reestructuración de dos grandes áreas como lo fue el centro de tecnología educativa y la dirección de nuevas modalidades educativas, para fusionarse y formar una Unidad Politécnica para la Educación Virtual, la cual atenderá muchos aspectos relacionados con las nuevas modalidades educativas como son la virtual, en línea y presencial mejorada. Es importante decir que los aspectos que se toman en cuenta para la evaluación son bastantes rigurosos, pero coadyuvan a la calidad del material didáctico electrónico, sin embargo, el trámite administrativo implica una gran cantidad de tiempo para la evaluación del material.

#### **d) Propuestas**

Tomando en cuenta los resultados obtenidos, podemos decir que es muy posible hacer uso de los materiales electrónicos en la preparación de los alumnos, actualmente la computación es la nueva herramienta pero el uso eficiente se logra después de usarla y volverla a usar, del mismo modo que la enseñanza tradicional los métodos se fueron puliendo durante muchos años, Básicamente proponemos un trabajo sostenido sobre el mismo camino, haciendo los ajustes necesarios de acuerdo a las experiencias que vayamos obteniendo.

1.- Debemos usar materiales en línea con el fin de complementar la preparación de alumnos que trabajan en modo presencial para elevar los índices de aprendizaje.

del 5-7 de Octubre 2011

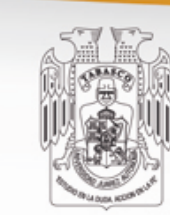

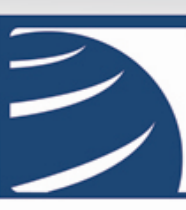

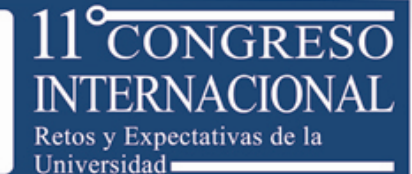

2.- En cuanto a los materiales actuales, trabajaremos en depurar y mejorar el material existente apoyándonos en los resultados obtenidos y los problemas que se sigan presentando, auxiliándonos con la asesoría de programadores expertos, además del área pedagógica.

3.- No podemos olvidar que no solo nos ocuparemos en tener materiales de buena calidad, si no tenemos bien planteada la estrategia de aplicación y uso de estos materiales, los resultados no serán lo que esperamos, el desarrollo de estrategias es de suma importancia para este fin.

### **e) Referencias bibliográficas**

[ 1 ] Adelsberg Van David. "Capacitar debe ser rentable", Panorama editorial S.A. de C.V., México, 2002.

[ 2 ] Ambientes virtuales de aprendizaje, Unidad de Tecnología educativa del IPN, www.te.ipn.mx/ava, México, 2007.

 [3] Díaz Baleón Humberto, "Computación básica I", www.te.ipn.mx/cbasica/capitulo1/1.1.1.htm, México, 2007.

[ 4 ] Unidad Politécnica para la Educación Virtual, www.upev.ipn.mx, México, 2008 [5] Sistema de Gerencia del Aprendizaje, "Moodle" del IPN, http://148.204.103.84/moodle/, México, 2008.

> "Por la universidad de Calidad" www.ujat.mx